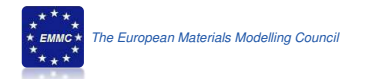

## **MODA-1**

## **Modelling data documenting "Quench simulations in 2G HTS CCs"**

## **FASTGRID, Quench, MODA-1**

*Metadata for these elements are to be elaborated over time* 

#### **Purpose of this document:**

Definition of a data organisation that is applicable to ALL materials modelling simulations. The fiche should contain all elements that are needed to describe a simulation. This information spans from the end-user (manufacturer) information to the computational modelling details.

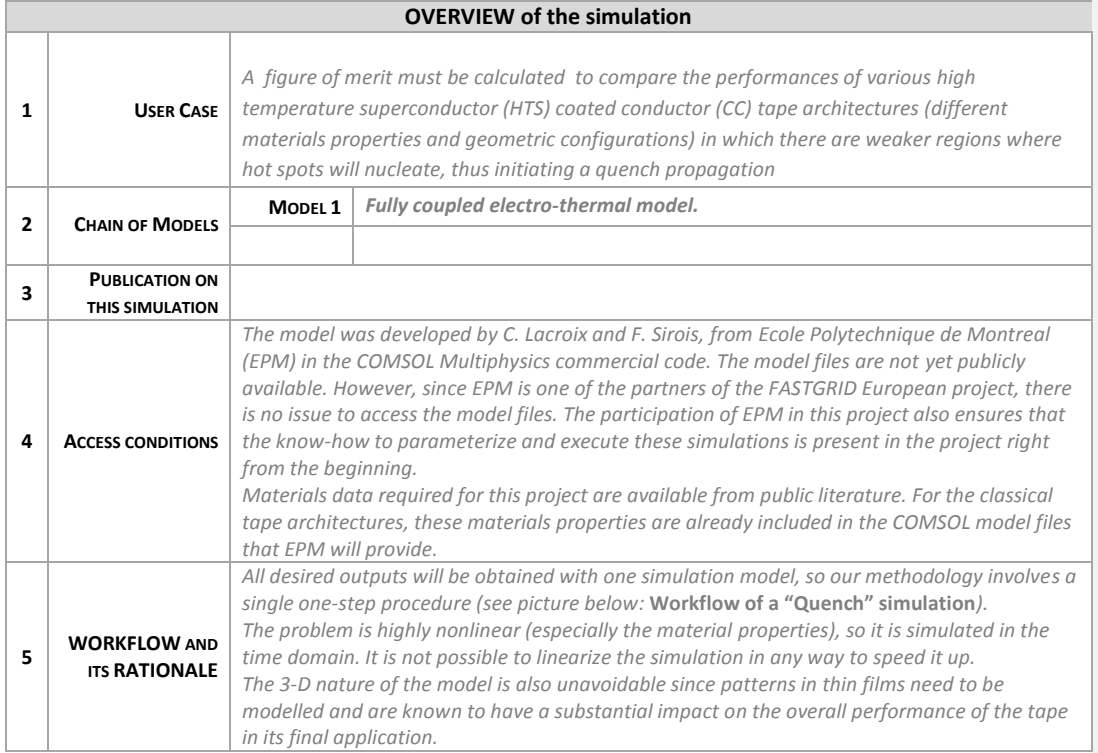

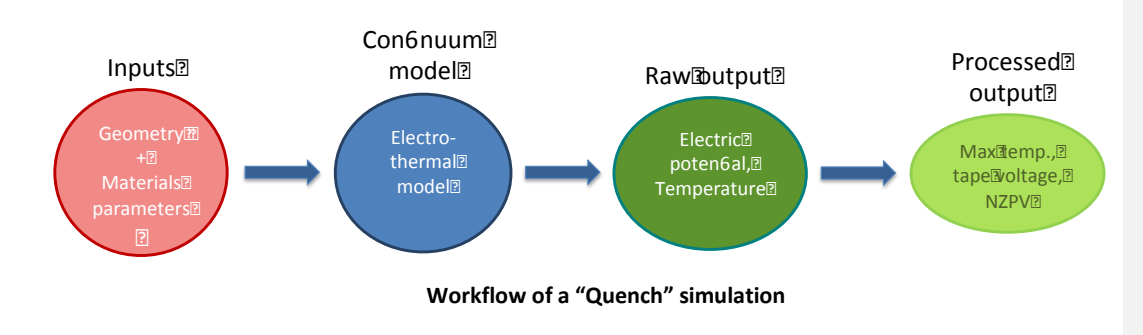

 $\frac{1}{1}$  Elements in materials modelling: from data to metadata

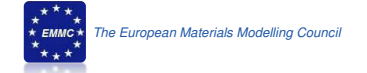

# *Detailed documentation of a "Quench" simulation*

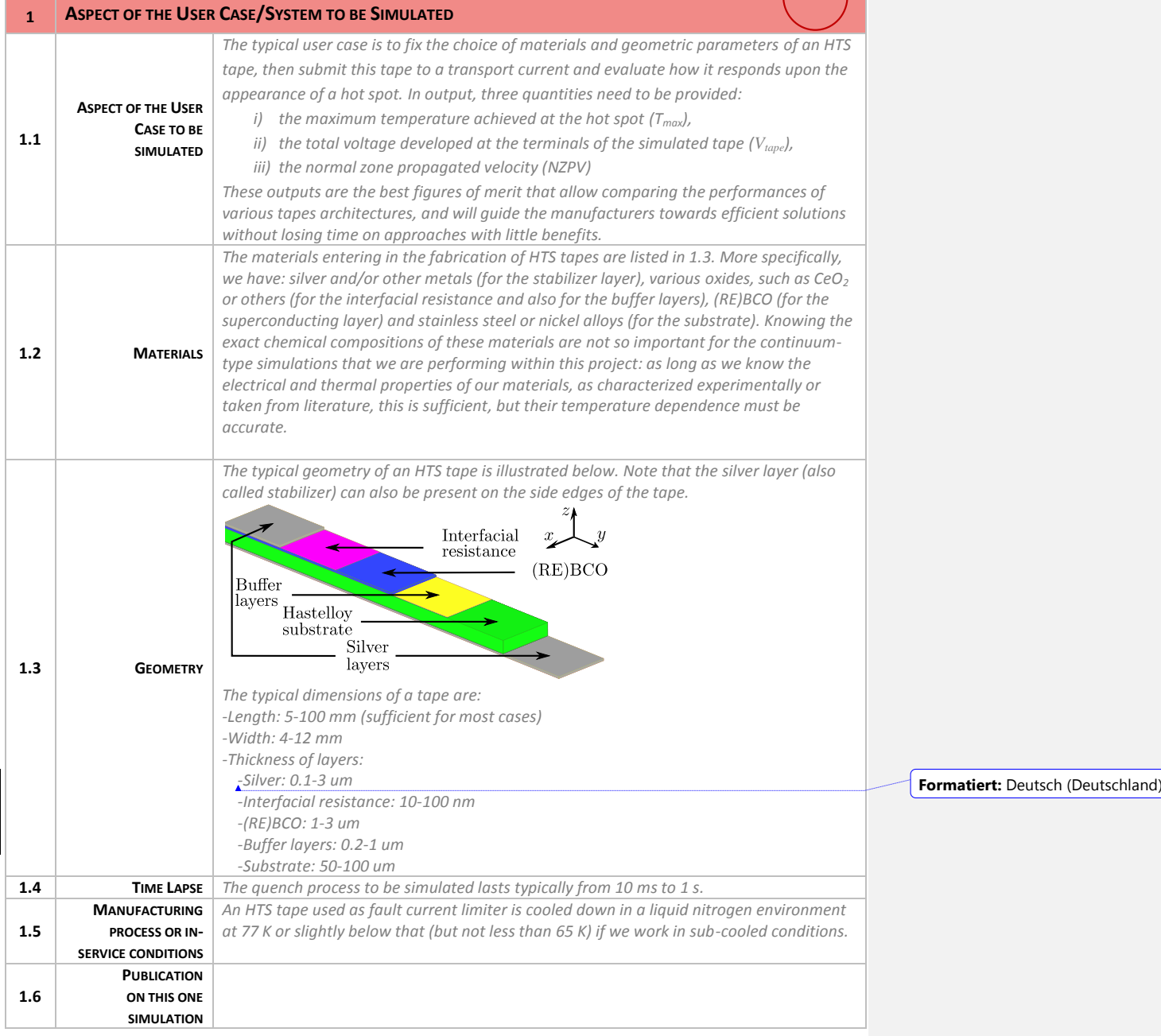

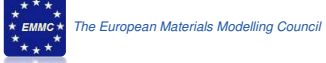

t

t

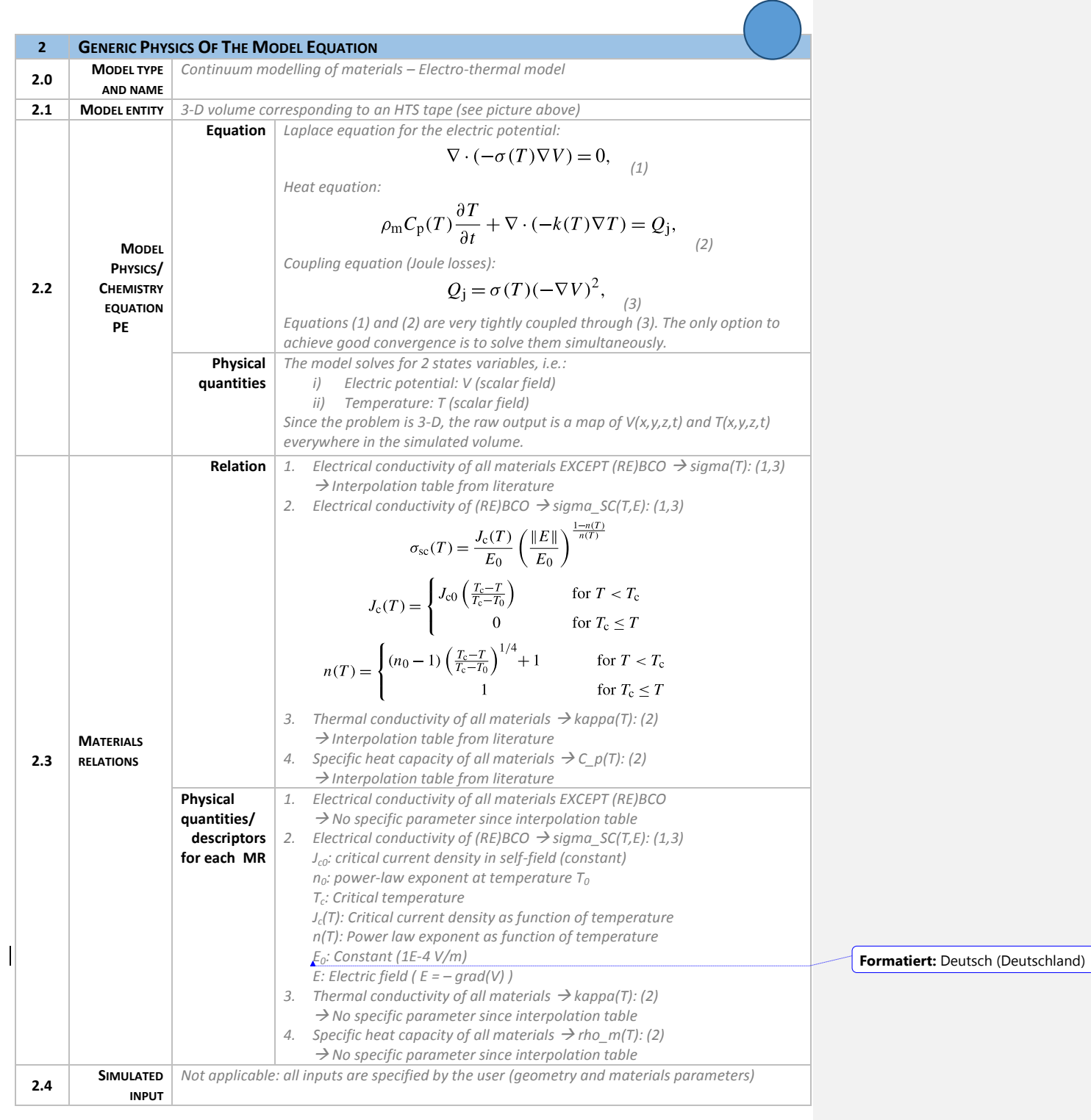

 $\sim$  Elements in materials modelling: from data to metadata

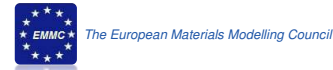

*This chapter is similar to the description on input files to simulation software and requires understanding of the underlying architecture of the data in certain class of solvers for the models.* 

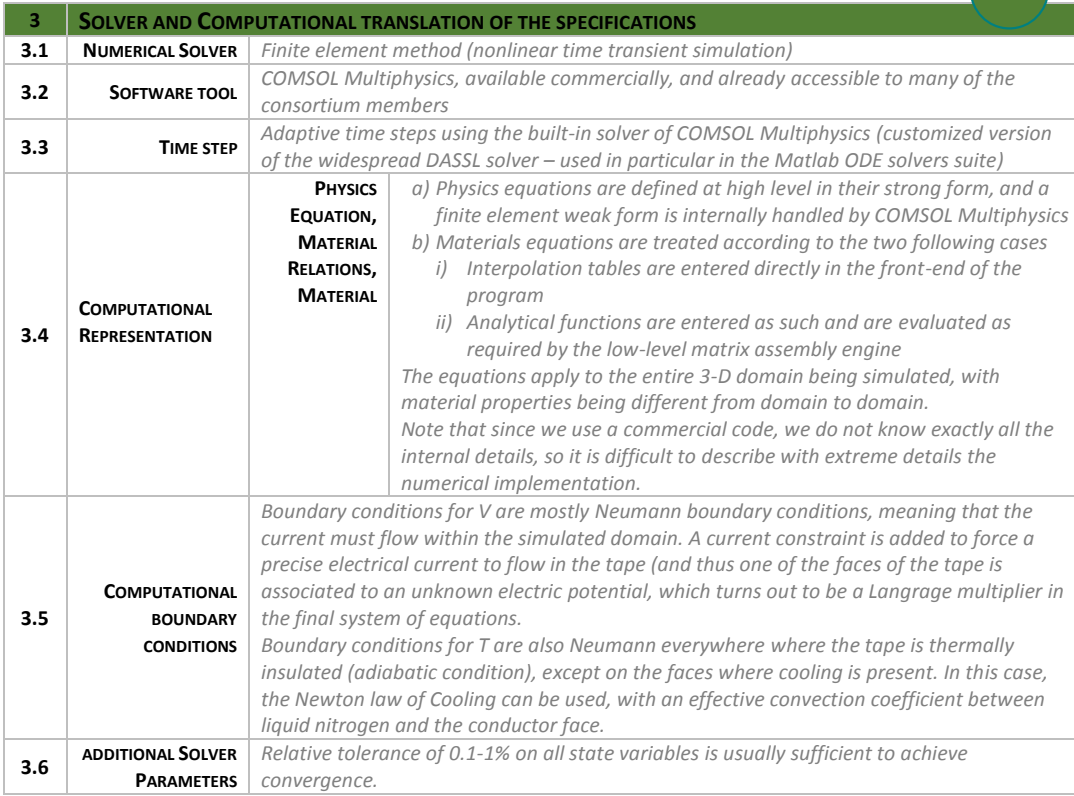

## **Post processing**

*The "raw output" calculated by the model is per definition the physics variable in the PE(s). This is already specified in the entry 2.2 and will appear in your dark green circle in the workflow picture.* 

*This output is often processed by a post processor in order to calculate values for physics variables for different entities that can be input to the next model. Or the output is homogenised for larger volumes in the form of a MR or Descriptor Rule that are the final output of the total simulation.* 

*This will appear in your light green circle in the workflow picture and also in 2.4 of the next model.* 

*The methodology (often including new physics) used to do this calculation is to be documented.* 

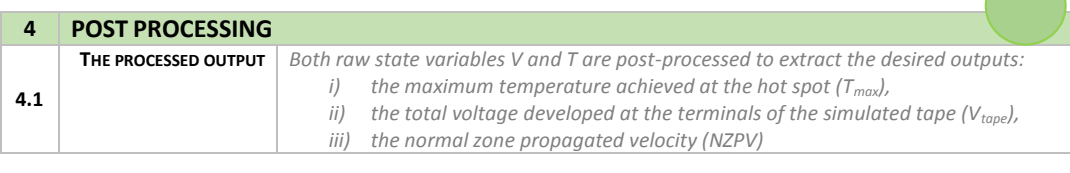

 $\ddot{\textbf{a}}$  Elements in materials modelling: from data to metadata

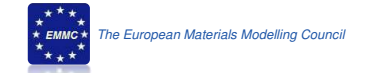

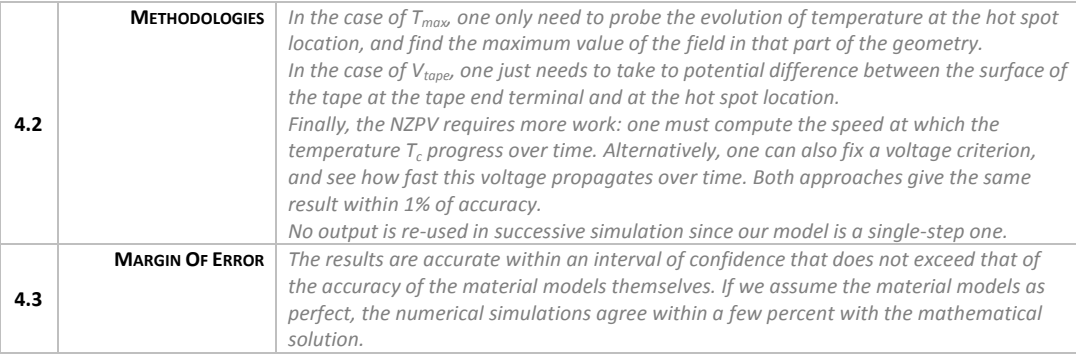

 $\sim$  Elements in materials modelling: from data to metadata